## Old Company Name in Catalogs and Other Documents

On April 1<sup>st</sup>, 2010, NEC Electronics Corporation merged with Renesas Technology Corporation, and Renesas Electronics Corporation took over all the business of both companies. Therefore, although the old company name remains in this document, it is a valid Renesas Electronics document. We appreciate your understanding.

Renesas Electronics website: http://www.renesas.com

April 1<sup>st</sup>, 2010 Renesas Electronics Corporation

Issued by: Renesas Electronics Corporation (http://www.renesas.com)

Send any inquiries to http://www.renesas.com/inquiry.

## **REFIESAS TECHNICAL UPD**

Nippon Bldg., 2-6-2, Ohte-machi, Chiyoda-ku, Tokyo 100-0004, Japan RenesasTechnology Corp.

| Product<br>Category   | User Development Environment                                                                                |         | Document<br>No.         | TN-CSX-A087A/E                                                                                                    | Rev. | 1.0 |
|-----------------------|----------------------------------------------------------------------------------------------------|---------|-------------------------|----------------------------------------------------------------------------------------------------|------|-----|
| Title                 | Release Information of<br>Renesas C/C++ Compiler Package for SuperH<br>RISC engine family V.9.00 Release 00 |         | Information<br>Category | Technical Notification                                                                                                   |      |     |
| Applicable<br>Product | R0C40700XSW09R<br>R0C40700XSS09R<br>R0C40700XSH09R                                                          | Lot No. |                         | SuperH RISC engine C/C++ Compiler<br>Assembler Optimizing Linkage Editor<br>User's Manual<br>(REJ10B0152-0100H Rev.1.00) |      |     |
|                       |                                                                                                    | All     | Reference<br>Document   |                                                                                                    |      |     |

Renesas C/C++ Compiler Package for SuperH RISC engine family is updated in V.9.00 Release 00.

- 1. Descriptions of Upgrade
- 1.1 Functions Introduced and Improved
  - A. In Compiler
    - (1) The new-come CPUs SH-2A and SH2A-FPU supported. In addition, the functions of utilizing the TBR

register in these CPUs introduced (option tbr and directive #pragma tbr).

- (2) The following items interpreted in conformance with ANSI:
  - (a) Indexing in arrays

Example:

-----

int iarray[10], i=3;

i[iarray] = 0; /\* Interpreted as iarray[i] = 0; \*/

\_\_\_\_\_

(b) Specifying bit fields in unions

Example:

-----

union u {

int a:3;

};

-----

(c) Operations between constants

Example:

-----

static int i=1||2/0; /\* A zero division issues a warning \*/

-----

(d) Library function strtoul and macro FOPEN\_MAX in conformance

with ANSI introduced.

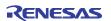

- (3) The following options introduced:
  - (a) strict\_ansi: Allows the compiler to interpret the following items in conformance with ANSI:
    - \* Operations between an unsigned int type and a long one
    - \* The associative law in floating-point operations
    - Consequently, the results of operations may differ from those obtained in Ver.8.00 and earlier.
  - (b) enable\_register: Assigns variables specified by the register storage-class specifier to registers, with the highest priority.
  - (c) smap: Performs access optimization for the external variables defined within files to be compiled.However, re-compilation is not needed as in the "map" option.
- (4) The following instructions specific to the SH-2A and SH2A-FPU CPUs introduced as built-in functions: Saturation operation, TBR setting, and TBR reference
- (5) The following instructions that cannot be written in C language introduced as built-in functions: T bit rference, T bit setting, Midsection extract from combined registers, Add with carry, Subtract with borrow, negation, 1-bit division, Rotation, and Sift
- (6) How to allocate memory to the following options and pragma directives specified:
  - (a) Options abs20, abs28, and abs32
  - (b) Directives #pragma abs20, #pragma abs28, and #pragma abs32
- (7) Directive #pragma address introduced, which places a variable at an absolute address.
- (8) The maximum values of seven items enlarged as follows:
  - (a) The nesting level in the combination of the iteration statements (while, do, and if) and the selection statements(if and switch): from 32 to 4096
  - (b) The number of goto labels usable in a function: from 511 to 2147483646
  - (c) The nesting level in a switch statement: from 16 to 2048
  - (d) The number of case labels usable in a switch statement: from 511 to 2147483646
  - (e) The number of arguments in function definitions and function calls: from 63 to 2147483646
  - (f) The number of bytes in a section name: from 31 to 8192
  - (g) The number of sections that can be specified in a file by the #pragma section directive: from 64 to 2045
- (9) Improved the precision of operations when libraries of the mathematical functions used.
- B. In Assembler
  - (1) The new-come CPUs SH-2A and SH2A-FPU supported.
  - (2) Controlling assembler directive command ".STACK" introduced:

This command, when put in an assembler source file to declare a stack size, allows the stack-analyzing tool to reads the size automatically.

- (3) The maximum value of the characters in the define option and the .DEFINE assembler directive command, hitherto limited to 32, raised unlimited.
- C. In Optimizing Linkage Editor
  - (1) Boundary-adjusting numbers can be set for the sections selected by the binary option.
  - (2) The xreference parameter (show=xreference) introduced to the show option:

By using this parameter, cross-reference information that informs from where variables and functions are referred to can be output to a linkage list.

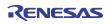

- (3) Option msg\_unused introduced: This option is used to send an error message if any externally defined symbols that have not yet been referred to exist.
- D. In Simulator Debugger (Windows Version Only)
  - Supported by the following simulator debuggers:
  - (1) The Cycle Base simulator for the SH-4A
  - (2) The Cycle Base simulator for the SH4AL-DSP
  - (3) The functional simulator for the SH2A-FPU
  - (4) The Cycle Base simulator for the SH2A-FPU

## 1.2 Problems Fixed

The following problems have been fixed:

- A. High-performance Embedded Workshop (Windows Version Only)
  - If the last label in ASCII order is searched for using the search function in the Label window, the error message "LABEL NOT FOUND" appears.
  - (2) If multiple-step execution is discontinued and then the program is executed in the usual way, the STOP button on the toolbar for manually stopping the program stays not illuminated, which may disable the manual stopping of the program.

At the same time, such operations of the HEW may not be managed as closing the workspace by selecting the File -> Close Workspace command or ending the application by selecting the File -> Exit command.

- (3) Using the Open Workspace command in the interface of the HEW's server function may cause an application error to arise.
- (4) If load modules written in the ELF/DWARF2 format are downloaded and the source file containing them is displayed in the Source window, the addresses of the source lines in which no program statements are written may incorrectly be provided.
- (5) Context-sensitive helps may be unavailable when the following tabs are selected in their respective dialog boxes:
  - (a) The Build and Editor tabs in the Options dialog box
  - (b) The Tool Bar, Place Holder, Debuggers, Logs, and Help tabs in the Customize dialog box
  - (c) The Options tab in the Debug Settings dialog box

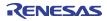